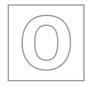

## UNIVERSITY OF CAMBRIDGE INTERNATIONAL EXAMINATIONS General Certificate of Education Ordinary Level

|     | CANDIDATE<br>NAME |                            |                     |                     |
|-----|-------------------|----------------------------|---------------------|---------------------|
|     | CENTRE<br>NUMBER  |                            | CANDIDATE<br>NUMBER |                     |
| * 3 | COMPUTER ST       |                            |                     | 7010/13             |
| 5 1 | Paper 1           |                            | Oc                  | tober/November 2010 |
| 2 2 | ·                 |                            |                     | 2 hours 30 minutes  |
| 6 7 | Candidates ans    | wer on the Question Paper. |                     |                     |
| 971 | No Additional M   | aterials are required.     |                     |                     |

## **READ THESE INSTRUCTIONS FIRST**

Write your Centre number, candidate number and name on all the work you hand in. Write in dark blue or black pen. You may use a soft pencil for any diagrams, graphs or rough working. Do not use staples, paper clips, highlighters, glue or correction fluid.

DO NOT WRITE IN ANY BARCODES.

Answer all questions.

No marks will be awarded for using brand names of software packages or hardware.

At the end of the examination, fasten all your work securely together.

The number of marks is given in brackets [] at the end of each question or part question.

| For Examiner's Use |  |
|--------------------|--|
|                    |  |
|                    |  |
|                    |  |
|                    |  |
|                    |  |

This document consists of 19 printed pages and 1 blank page.

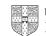

| Exp | lain, with examples where appropriate, the following <b>five</b> computer terms. |     | For<br>Examiner's |
|-----|----------------------------------------------------------------------------------|-----|-------------------|
| (a) | interrupt                                                                        |     | Use               |
|     |                                                                                  |     |                   |
|     |                                                                                  | [2] |                   |
| (b) | optical media                                                                    |     |                   |
|     |                                                                                  |     |                   |
|     |                                                                                  | [2] |                   |
| (c) | CAD                                                                              |     |                   |
|     |                                                                                  |     |                   |
|     |                                                                                  | [2] |                   |
| (d) | verification                                                                     |     |                   |
|     |                                                                                  |     |                   |
|     |                                                                                  | [2] |                   |
| (e) | global positioning system (GPS)                                                  |     |                   |
|     |                                                                                  |     |                   |
|     |                                                                                  | [2] |                   |

1

| 2 | (a)  | What is meant by the term <i>drop-down menu</i> ?                    | For<br>Examiner's<br>Use |
|---|------|----------------------------------------------------------------------|--------------------------|
|   |      | [1]                                                                  |                          |
|   | (b)  | Give an example of where a drop-down menu could be used.             |                          |
|   |      | [1]                                                                  |                          |
|   | (c)  | Give <b>one</b> disadvantage of a drop-down menu.                    |                          |
|   |      | [1]                                                                  |                          |
| 3 | A ty | pical computer system contains the following <b>four</b> components: |                          |
|   | •    | RAM<br>ROM<br>hard disk<br>modem                                     |                          |
|   | Des  | scribe the function of each of these components.                     |                          |
|   | RA   | M                                                                    |                          |
|   | RO   | M                                                                    |                          |
|   |      | d disk                                                               |                          |
|   |      |                                                                      |                          |
|   | mo   | dem                                                                  |                          |
|   |      | [4]                                                                  |                          |

| 4 | (a) | Describe <b>two</b> differences between batch processing and real-time transaction processing. | For<br>Examiner's<br>Use |
|---|-----|------------------------------------------------------------------------------------------------|--------------------------|
|   |     | 1                                                                                              |                          |
|   |     | 2                                                                                              |                          |
|   |     | [2]                                                                                            |                          |
|   | (b) | Give <b>one</b> example of the use of each type of processing.                                 |                          |
|   |     | batch:                                                                                         |                          |
|   |     |                                                                                                |                          |
|   |     |                                                                                                |                          |
|   |     | real-time transaction:                                                                         |                          |
|   |     |                                                                                                |                          |
|   |     | [2]                                                                                            |                          |

Most laptop computers have networking capability. Examiner's Use (a) Describe two other desirable features you would look for when choosing a laptop computer. 1 ..... 2 [2] ..... (b) Describe two advantages of using broadband to connect to the Internet rather than using dial-up. [4] 

For

5

**6** Complete the following table by writing down the most appropriate data collection method for the given application.

For Examiner's Use

| Application                                                                             | Data collection method |
|-----------------------------------------------------------------------------------------|------------------------|
| Reading information from a credit/debit card                                            |                        |
| Choosing an option from a customer information screen at an airport                     |                        |
| Reading the results from a questionnaire where pencil lines were used to choose options |                        |

[3]

7 Name **two** of the common methods used to change over to a new computer system. For each named method, give **one** advantage and **one** disadvantage.

| Method 1     |
|--------------|
| Advantage    |
|              |
|              |
| Disadvantage |
|              |
|              |
| Method 2     |
| Advantage    |
|              |
|              |
| Disadvantage |
|              |
| [6]          |

8 Describe how computers are used to generate graphics and animation effects for use in films and arcade games.

7

For Examiner's Use

[3]

- **9** Students at a school decide to produce a monthly newsletter to inform parents of events. They could either produce a magazine on paper or arrange for a multimedia presentation in the school hall.
  - (a) State two advantages and two disadvantages of producing the magazine on paper.

|     | Advantage 1                                                                                   |
|-----|-----------------------------------------------------------------------------------------------|
|     |                                                                                               |
|     |                                                                                               |
|     | Advantage 2                                                                                   |
|     |                                                                                               |
|     |                                                                                               |
|     | Disadvantage 1                                                                                |
|     |                                                                                               |
|     |                                                                                               |
|     | Disadvantage 2                                                                                |
|     | [4]                                                                                           |
|     | [4]                                                                                           |
| (b) | State <b>two</b> advantages and <b>two</b> disadvantages of giving a multimedia presentation. |
|     | Advantage 1                                                                                   |
|     |                                                                                               |
|     |                                                                                               |
|     | Advantage 2                                                                                   |
|     |                                                                                               |
|     |                                                                                               |
|     | Disadvantage 1                                                                                |
|     |                                                                                               |
|     |                                                                                               |
|     | Disadvantage 2                                                                                |
|     |                                                                                               |
|     | [4]                                                                                           |

For Examiner's Use

| 10 | (a) | Wh   | at is meant by a <i>virus</i> ?                                                                       | For<br>Examiner's<br>Use |
|----|-----|------|----------------------------------------------------------------------------------------------------|--------------------------|
|    |     |      |                                                                                                    | 036                      |
|    |     |      |                                                                                                    |                          |
|    |     |      |                                                                                                    |                          |
|    |     |      | [2]                                                                                                   |                          |
|    | (b) | Wh   | at is meant by <i>encryption</i> ?                                                                    |                          |
|    |     |      |                                                                                                    |                          |
|    |     |      |                                                                                                    |                          |
|    |     |      |                                                                                                    |                          |
|    |     |      | [2]                                                                                                   |                          |
|    | (c) | (i)  | A student wrote "I would make backup copies of my data to guard against viruses".                     |                          |
|    |     |      | Why is the student's statement not necessarily true?                                                  |                          |
|    |     |      |                                                                                                    |                          |
|    |     |      |                                                                                                    |                          |
|    |     |      | [1]                                                                                                   |                          |
|    |     | (ii) | The same student also wrote "Encryption would stop a hacker accessing the data in my computer files". |                          |
|    |     |      | Why is the student's statement incorrect?                                                             |                          |
|    |     |      |                                                                                                    |                          |
|    |     |      |                                                                                                    |                          |
|    |     |      | [1]                                                                                                   |                          |
|    |     |      |                                                                                                    |                          |

| 11 | (a) | Which validation methods are being carried out by the following three pseudocode statements? | For<br>Examiner's<br>Use |
|----|-----|----------------------------------------------------------------------------------------------|--------------------------|
|    |     | (i) if age > 10 and age < 20 then print "correct"                                            |                          |
|    |     |                                                                                              |                          |
|    |     | (ii) if gender = "male" and title = "Mr" then print "correct"                                |                          |
|    |     | (ii) ii gender – male and title – wir then print correct                                     |                          |
|    |     |                                                                                              |                          |
|    |     | (iii) if field = "" then print "input data is missing"                                       |                          |
|    |     | ,                                                                                            |                          |
|    |     | [3]                                                                                          |                          |
|    | (b) | Name a <b>different</b> validation technique and give an example to show how it works.       |                          |
|    |     | Name                                                                                         |                          |
|    |     |                                                                                              |                          |
|    |     | Example                                                                                      |                          |
|    |     | [2]                                                                                          |                          |

| 12 | (a) | A student is trying to find out information about <i>cloud computers</i> . | For<br>Examiner's |
|----|-----|----------------------------------------------------------------------------|-------------------|
|    |     | How could he use the Internet to find this information?                    | Use               |
|    |     |                                                                            |                   |
|    |     |                                                                            |                   |
|    |     |                                                                            |                   |
|    |     | [2]                                                                        |                   |
|    | (b) | Give <b>two</b> advantages of using the Internet to find information.      |                   |
|    |     | 1                                                                          |                   |
|    |     |                                                                            |                   |
|    |     |                                                                            |                   |
|    |     | 2                                                                          |                   |
|    |     |                                                                            |                   |
|    |     | [2]                                                                        |                   |
|    | (c) | Give <b>two</b> disadvantages of using the Internet to find information.   |                   |
|    |     | 1                                                                          |                   |
|    |     |                                                                            |                   |
|    |     |                                                                            |                   |
|    |     | 2                                                                          |                   |
|    |     |                                                                            |                   |
|    |     | [2]                                                                        |                   |
|    |     |                                                                            |                   |

**13** A spreadsheet has been set up to compare the monthly costs of five mobile phone networks. Normally a text message costs 2 cents and one minute of talk time costs 15 cents for all networks (100 cents = \$1).

For Examiner's Use

|           | А                           | В                                 | С                                         | D                | E                |
|-----------|-----------------------------|-----------------------------------|-------------------------------------------|------------------|------------------|
|           | Network                     | Monthly                           | No. of free                               | No. of free talk | Value of texts   |
| 1         | name                        | charge (\$)                       | texts                                     | time minutes     | + talk time (\$) |
| 2         | Lemon                       | 65                                | 500                                       | 500              | 85               |
| 3         | Yodafone                    | 65                                | 1000                                      | 280              | 62               |
| 4         | C-mobile                    | 65                                | 800                                       | 400              | 76               |
| 5         | O-3                         | 65                                | 1000                                      | 500              | 95               |
| 6         | T-world                     | 65                                | 2000                                      | 100              | 55               |
| 7         |                             |                                   |                                           | Best network:    |                  |
|           |                             |                                   |                                           |                  | l l              |
| ) V       | Vhat formula I              | needs to be plac                  | ed in E7 to find the                      | e best offer?    |                  |
| <br>      |                             |                                   |                                           |                  |                  |
| <br>      |                             |                                   | ed in E7 to find the                      |                  |                  |
| <br><br>н | he customer<br>low could th | actually uses 80                  | 0 minutes of talk ti<br>be modified so th |                  |                  |
| <br><br>н | he customer<br>low could th | actually uses 80<br>e spreadsheet | 0 minutes of talk ti<br>be modified so th | me per month.    |                  |
| <br><br>н | he customer<br>low could th | actually uses 80<br>e spreadsheet | 0 minutes of talk ti<br>be modified so th | me per month.    |                  |
| <br><br>н | he customer<br>low could th | actually uses 80<br>e spreadsheet | 0 minutes of talk ti<br>be modified so th | me per month.    | an find out whic |
| <br><br>н | he customer<br>low could th | actually uses 80<br>e spreadsheet | 0 minutes of talk ti<br>be modified so th | me per month.    |                  |

**14** An airport has a number of hotels nearby. A database has been set up to give customers information to allow them to select a hotel.

For Examiner's Use

|                           | Name of<br>hotel                        | No. of stars                                  | No. of<br>rooms           | Hotel<br>parking | Price per<br>person (\$) | Distance from<br>airport (km) |
|---------------------------|-----------------------------------------|-----------------------------------------------|---------------------------|------------------|--------------------------|-------------------------------|
| H41                       | The Grand                               | 3                                             | 45                        | Y                | 65                       | 11                            |
| K22                       | Sleepy Inn                              | 2                                             | 15                        | N                | 45                       | 10                            |
| N15                       | Britannia                               | 5                                             | 140                       | Y                | 150                      | 4                             |
| L44                       | Beach Hotel                             | 4                                             | 62                        | N                | 85                       | 8                             |
| H30                       | Sea View                                | 3                                             | 38                        | N                | 60                       | 4                             |
| H21                       | Pyramid                                 | 3                                             | 25                        | N                | 70                       | 5                             |
| N21                       | Superior                                | 5                                             | 120                       | Y                | 200                      | 2                             |
| K14                       | Travellers                              | 2                                             | 15                        | N                | 45                       | 10                            |
| <b></b><br><b>)</b> Which | field in each reco                      | ord must b                                    |                           |                  |                          | [                             |
| ,<br>(N                   | llowing search co<br>o. of stars > 3) ( |                                               |                           |                  |                          |                               |
| Using                     | Hotel Ref only, v                       | vhich reco                                    | ords would                | be found?        |                          |                               |
|                           |                                         | conditior                                     | n to find w               | hich hotels      | were less tha            | -                             |
|                           | down the search                         | conditior<br>der \$100 p                      | n to find w<br>ber person | hich hotels      | were less tha            | in 10 km from the             |
| d) Write airport          | down the search                         | condition<br>der \$100 p<br>ed into <i>de</i> | n to find w<br>ber person | hich hotels      | No. of rooms.            | n 10 km from th               |
| d) Write airport          | down the search<br>and charged und      | condition<br>der \$100 p<br>ed into <i>de</i> | n to find w<br>ber person | hich hotels      | No. of rooms.            | n 10 km from th               |

**15 (a)** The following flowchart shows how a burglar alarm system uses light sensors to determine if an intruder has entered the house and decides to sound an alarm.

Select statements from the list below, using numbers only, to complete the flowchart.

For

Examiner's Use

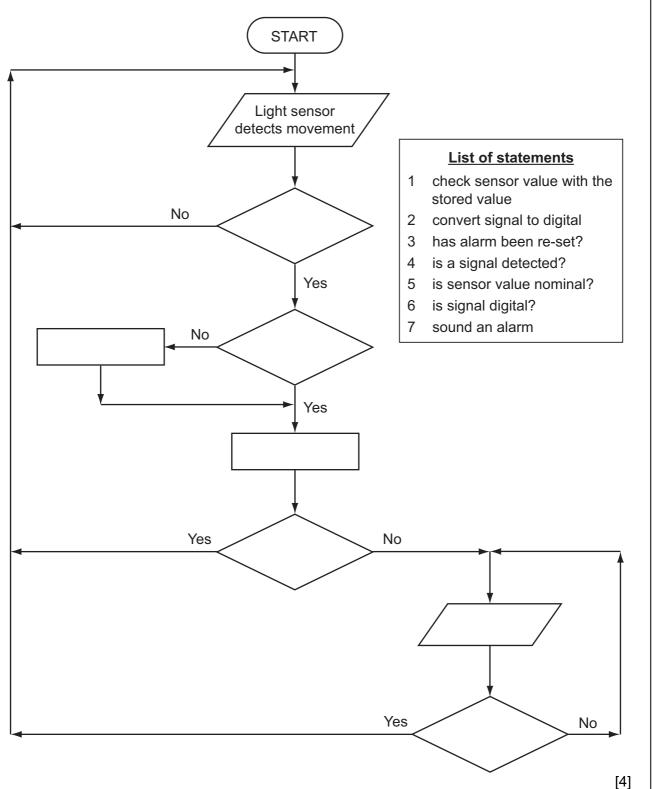

| (b) | Explain why the sensor signal needs to be converted into digital.                      | For        |
|-----|----------------------------------------------------------------------------------------|------------|
|     |                                                                                        | Examiner's |
|     |                                                                                        |            |
|     |                                                                                        |            |
|     |                                                                                        |            |
|     |                                                                                        |            |
|     |                                                                                        |            |
|     |                                                                                        |            |
|     | [2]                                                                                    |            |
|     | [2]                                                                                    |            |
|     |                                                                                        |            |
| (c) | Name a <b>different</b> sensor and describe an application that uses the named sensor. |            |
|     |                                                                                        |            |
|     | Sensor name:                                                                           |            |
|     | Description:                                                                           |            |
|     |                                                                                        |            |
|     |                                                                                        |            |
|     |                                                                                        |            |
|     |                                                                                        |            |
|     |                                                                                        |            |
|     |                                                                                        |            |
|     |                                                                                        |            |
| (d) | The computer can't directly control items such as motors and heaters.                  |            |
| • • |                                                                                        |            |
|     | What additional hardware is needed to allow the computer to control these devices?     |            |
|     |                                                                                        |            |
|     |                                                                                        |            |
|     |                                                                                        |            |
|     |                                                                                        |            |
|     | [1]                                                                                    |            |
|     |                                                                                        | 1          |

15

© UCLES 2010

[Turn over

16 A customer logs on to a secure website using a code and a password. The first stage is to key in a code which is his date of birth (DDMMYY) followed by 1234. The second stage is Examiner's to type in the first, third, fourth and seventh character of his password.

For

Use

The customer last logged on to the website on 15th March 2010.

(a) (i) The customer's date of birth is 15th November 1985. What is the customer's code?

|     | (ii)  | Why is this code <u>not</u> unique? |          |         |           |          |           |         |          |   |  |  |     |
|-----|-------|-------------------------------------|----------|---------|-----------|----------|-----------|---------|----------|---|--|--|-----|
|     |       |                                     |          |         |           |          |           |         |          |   |  |  |     |
|     |       |                                     |          |         |           |          |           |         |          |   |  |  |     |
|     | (iii) | Sugges                              | st how t | his cod | ing syst  | em cou   | ild be in | nprovec | 1.       |   |  |  |     |
|     |       |                                     |          |         |           |          |           |         |          |   |  |  |     |
|     |       |                                     |          |         |           |          |           |         |          |   |  |  |     |
|     |       |                                     |          |         |           |          |           |         |          |   |  |  | [3] |
| (b) | (i)   | The cus                             | stomer   | s passv | vord is l | PAULO    | 168.      |         |          |   |  |  |     |
|     |       | What d                              | oes the  | custon  | ner nee   | d to typ | e at the  | secon   | d stage' | ? |  |  |     |
|     |       |                                     | 1st      |         | 3rd       | ]        | 4th       |         | 7th      |   |  |  |     |
|     | (ii)  | Why ar                              | e passv  | vords u | sed?      |          |           |         |          |   |  |  |     |
|     |       |                                     |          |         |           |          |           |         |          |   |  |  |     |
|     |       |                                     |          |         |           |          |           |         |          |   |  |  |     |
|     |       |                                     |          |         |           |          |           |         |          |   |  |  | [2] |

For Examiner's Use

## (c) If the customer gets through the two stages above he is then directed to a new security page which states:

"You were last logged on to this website on 14th April 2010. Is this correct?"

What could have happened to make the customer concerned about this statement?

[1]

| 17 | (a) | Write an algorithm, using pseudocode or a flowchart, which                                                                                                    | For               |
|----|-----|----------------------------------------------------------------------------------------------------|-------------------|
|    |     | <ul> <li>inputs a set of positive numbers (which end with -1)</li> <li>outputs the average (mean) value of the input numbers</li> <li>outputs the value of the largest (highest) number input</li> </ul> | Examiner's<br>Use |
|    |     |                                                                                                    |                   |
|    |     |                                                                                                    |                   |
|    |     |                                                                                                    |                   |
|    |     |                                                                                                    |                   |
|    |     |                                                                                                    |                   |
|    |     |                                                                                                    |                   |
|    |     |                                                                                                    |                   |
|    |     |                                                                                                    |                   |
|    |     |                                                                                                    |                   |
|    |     |                                                                                                    |                   |
|    |     |                                                                                                    |                   |
|    |     |                                                                                                    |                   |
|    |     |                                                                                                    |                   |
|    |     |                                                                                                    |                   |
|    |     |                                                                                                    |                   |
|    |     |                                                                                                    |                   |
|    |     |                                                                                                    |                   |
|    |     |                                                                                                    |                   |
|    |     |                                                                                                    |                   |
|    |     |                                                                                                    |                   |
|    |     |                                                                                                    |                   |
|    |     |                                                                                                    |                   |
|    |     |                                                                                                    |                   |
|    |     |                                                                                                    |                   |
|    |     | [4]                                                                                                    | I                 |

| (b) | Write an algorithm, using pseudocode or a flowchart, which                                                                                                    | For               |
|-----|----------------------------------------------------------------------------------------------------|-------------------|
|     | <ul> <li>inputs a whole number (which is &gt; 0)</li> <li>calculates the number of digits in the number</li> <li>outputs the number of digits and the original number</li> </ul> | Examiner's<br>Use |
|     | (E.g. 147 would give an output of 3, 147)                                                                                                    |                   |
|     |                                                                                                    |                   |
|     |                                                                                                    |                   |
|     |                                                                                                    |                   |
|     |                                                                                                    |                   |
|     |                                                                                                    |                   |
|     |                                                                                                    |                   |
|     |                                                                                                    |                   |
|     |                                                                                                    |                   |
|     |                                                                                                    |                   |
|     |                                                                                                    |                   |
|     |                                                                                                    |                   |
|     |                                                                                                    |                   |
|     |                                                                                                    |                   |
|     |                                                                                                    |                   |
|     |                                                                                                    |                   |
|     |                                                                                                    |                   |
|     |                                                                                                    |                   |
|     |                                                                                                    |                   |
|     |                                                                                                    |                   |
|     |                                                                                                    |                   |
|     |                                                                                                    |                   |
|     |                                                                                                    |                   |
|     |                                                                                                    |                   |
|     | [4]                                                                                                    | I                 |

## **BLANK PAGE**

Permission to reproduce items where third-party owned material protected by copyright is included has been sought and cleared where possible. Every reasonable effort has been made by the publisher (UCLES) to trace copyright holders, but if any items requiring clearance have unwittingly been included, the publisher will be pleased to make amends at the earliest possible opportunity.

University of Cambridge International Examinations is part of the Cambridge Assessment Group. Cambridge Assessment is the brand name of University of Cambridge Local Examinations Syndicate (UCLES), which is itself a department of the University of Cambridge.